## **CPSC 314 TEXTURE MAPPING**

**UGRAD.CS.UBC.CA/~cs314**

Glen Berseth (Based of Mikhail Bessmeltsev and Dinesh Pai)

# 12 **WHY IS TEXTURE IMPORTANT?** geometric details **TEXTURE MAPPING** *v*  $\frac{(u_0, v_0)}{(u_1, v_1)}$  $\mu_{2}$ **1**

#### **TEXTURE MAPPING**

• real life objects have nonuniform colors, normals • to generate realistic objects, reproduce coloring & normal variations = **texture** • can often replace complex

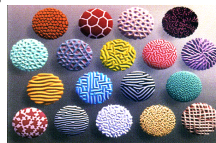

12

#### **TEXTURE MAPPING** • hide geometric simplicity

- images convey illusion of geometry • map a brick wall texture on a flat polygon • create bumpy effect on surface
- usually:
- associate 2D information with a surface in 3D • point on surface  $\leftrightarrow$  point in texture
- "paint" image onto polygon

texture1: { type: "t", value: THREE.ImageUtils.loadTexture( "texture.jpg" ) }};

### $(4,0)$   $(4,4)$ Mapped Textur  $(0,4)$

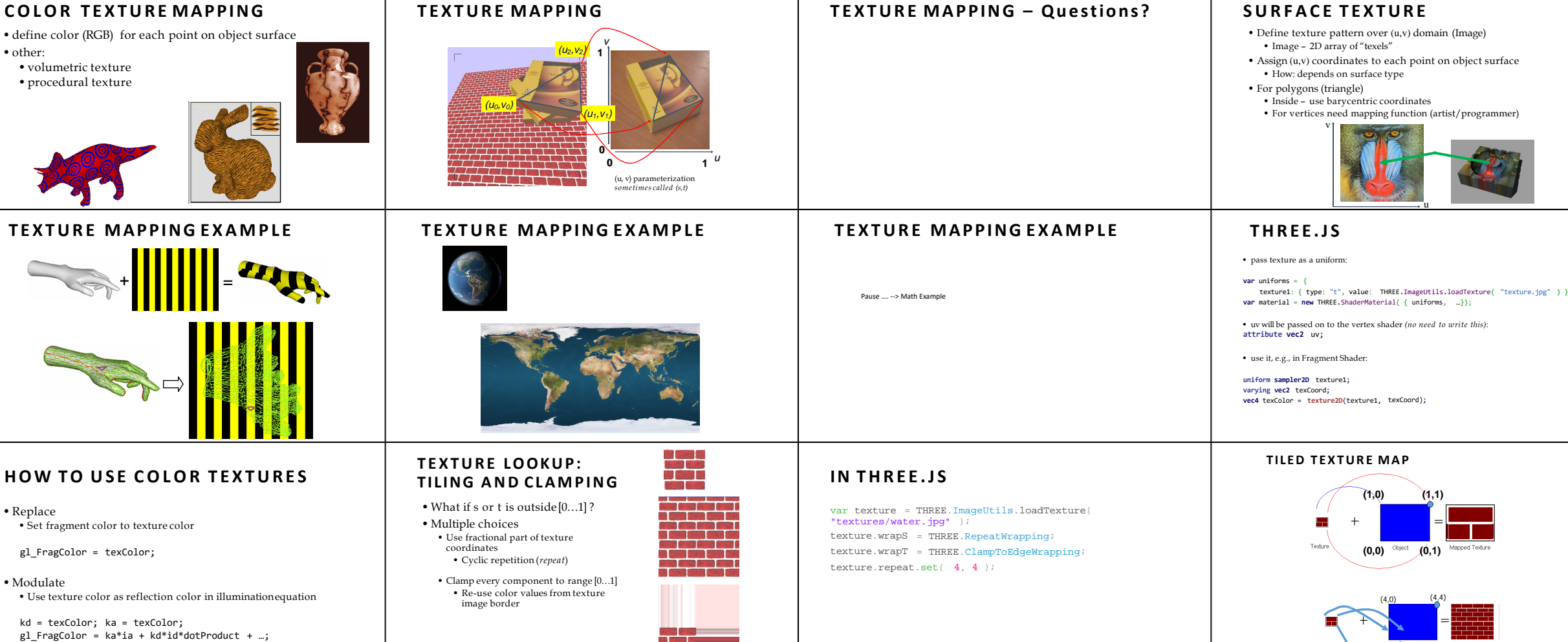

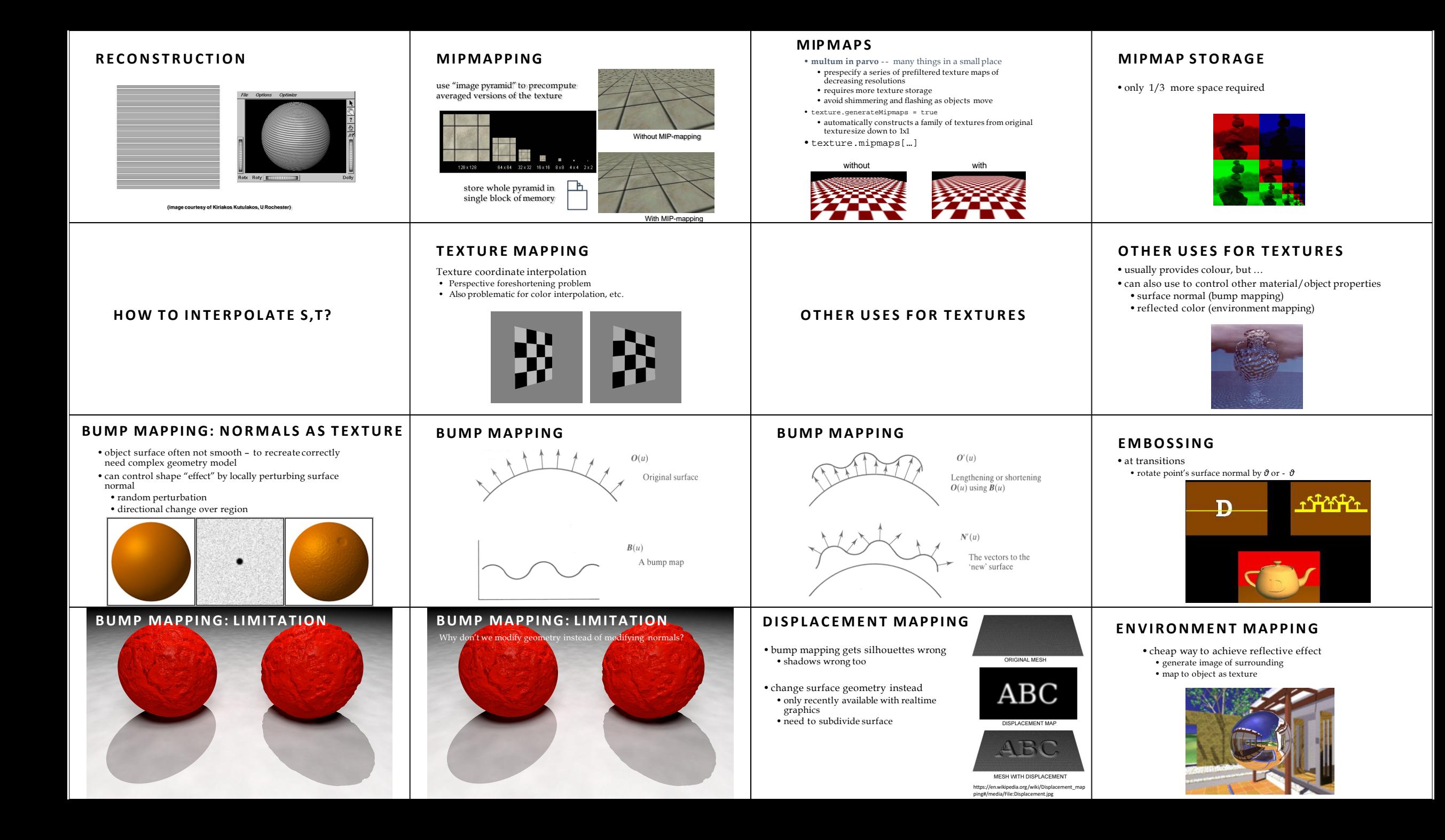

#### **ENVIRONMENT MAPPING**

- used to model object that reflects surrounding textures to the eye
- movie example: cyborg in Terminator 2
- different approaches • sphere, cube most popular • others possible too

**CUBE MAPPING**

• co-ordinate with largest magnitude

• difficulty in interpolating across faces

• e.g., the vector  $(-0.2, 0.5, -0.84)$  selects the  $-Z$  face • remaining two coordinates select the pixel from the face.

#### **SPHERE MAPPING**

**CUBE MAPPING**

• co-ordinate with largest magnitude

• difficulty in interpolating across faces

• texture is distorted fish-eye view • point camera at mirrored sphere • spherical texture mapping creates texture coordinates that correctly index into this texture map

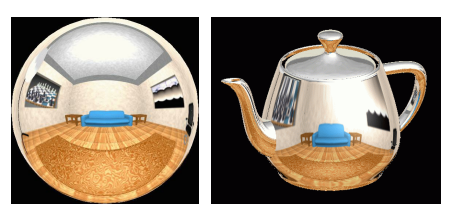

how to calculate? • direction of reflection vector *r* selects the face of the cube to be indexed

• e.g., the vector  $(-0.2, 0.5, -0.84)$  selects the  $-Z$  face • remaining two coordinates select the pixel from the face.

### **CUBE MAPPING**

• 6 planar textures, sides of cube • point camera in 6 different directions, facing out from origin

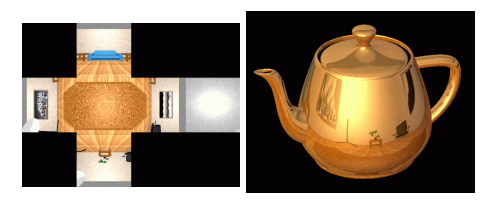

#### **ENVIRONMENT MAPS (EM)**

• in theory, every object should have a separate EM • in theory, every time something moves, you should re-compute EM • "you'll be surprised at what you can get away with"

E

**CUBE MAPPING** F

B

# **VOLUMETRIC TEXTURE**

• define texture pattern over 3D domain - 3D space containing the object • texture function can be digitized or procedural

A C

D

- for each point on object compute texture from point location in space
- e.g., ShaderToy
- computing is cheap, memory access is expensive !

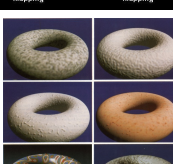

#### **PROCEDURAL TEXTURE EFFECTS: BOMBING**

• direction of reflection vector *r* selects the face of the cube to be indexed

- randomly drop bombs of various shapes, sizes and orientation into texture space (store data in table)
- for point P search table and determine if inside shape • if so, color by shape's color
- otherwise, color by object's color

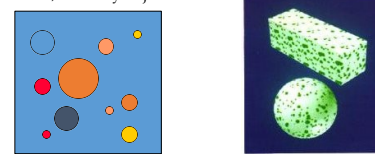

#### **THE RENDERING PIPELINE**

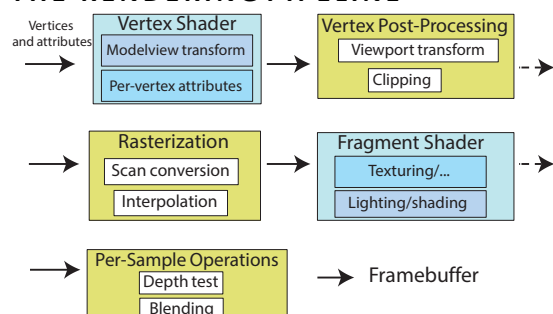

#### **PERLIN NOISE: PROCEDURAL TEXTURES**

#### • several good explanations

- http://www.noisemachine.com/talk1
- http://freespace.virgin.net/hugo.elias/models/m\_perlin.htm • http://www.robo-murito.net/code/perlin-noise-math-faq.html
- 

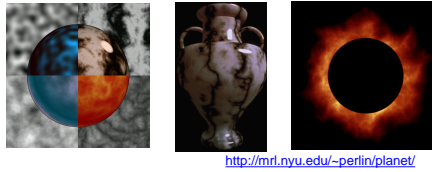

#### **PERLIN NOISE: TURBULENCE**

Sum of Noise Functions = ( Perlin Noise • multiple feature sizes • add scaled copies of noise Amplitude : 64<br>frequency : 8 Amplitude : 32<br>frequency : 16 Amplitude : 128<br>frequency : 4 Amplitude : 8<br>frequency : 64 Amplitude : 16<br>frequency : 32 Amplitude: 4<br>frequency: 128 〜ハハー

#### • multiple feature sizes • add scaled copies of noise

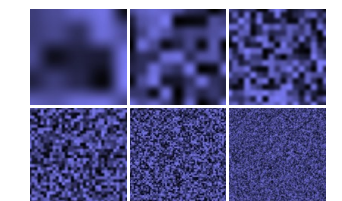

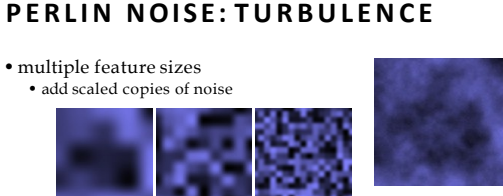

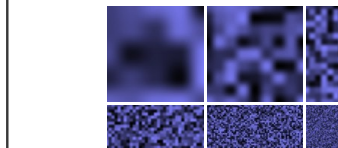

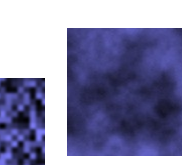

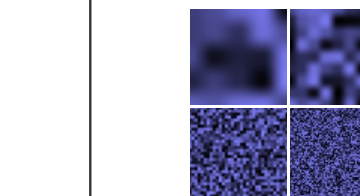

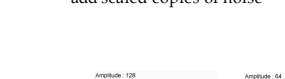

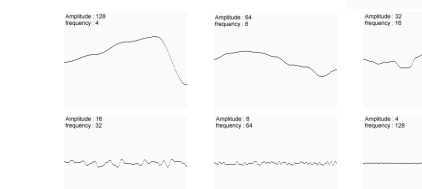

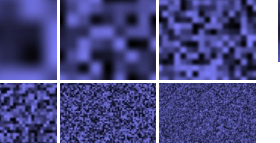